## **Club informatique Mont-Bruno**

Présentation aux séances du 14 et du 16 septembre 2011 Présentateur : André Charest

**Sujet : Site Web du Club informatique Mont-Bruno**

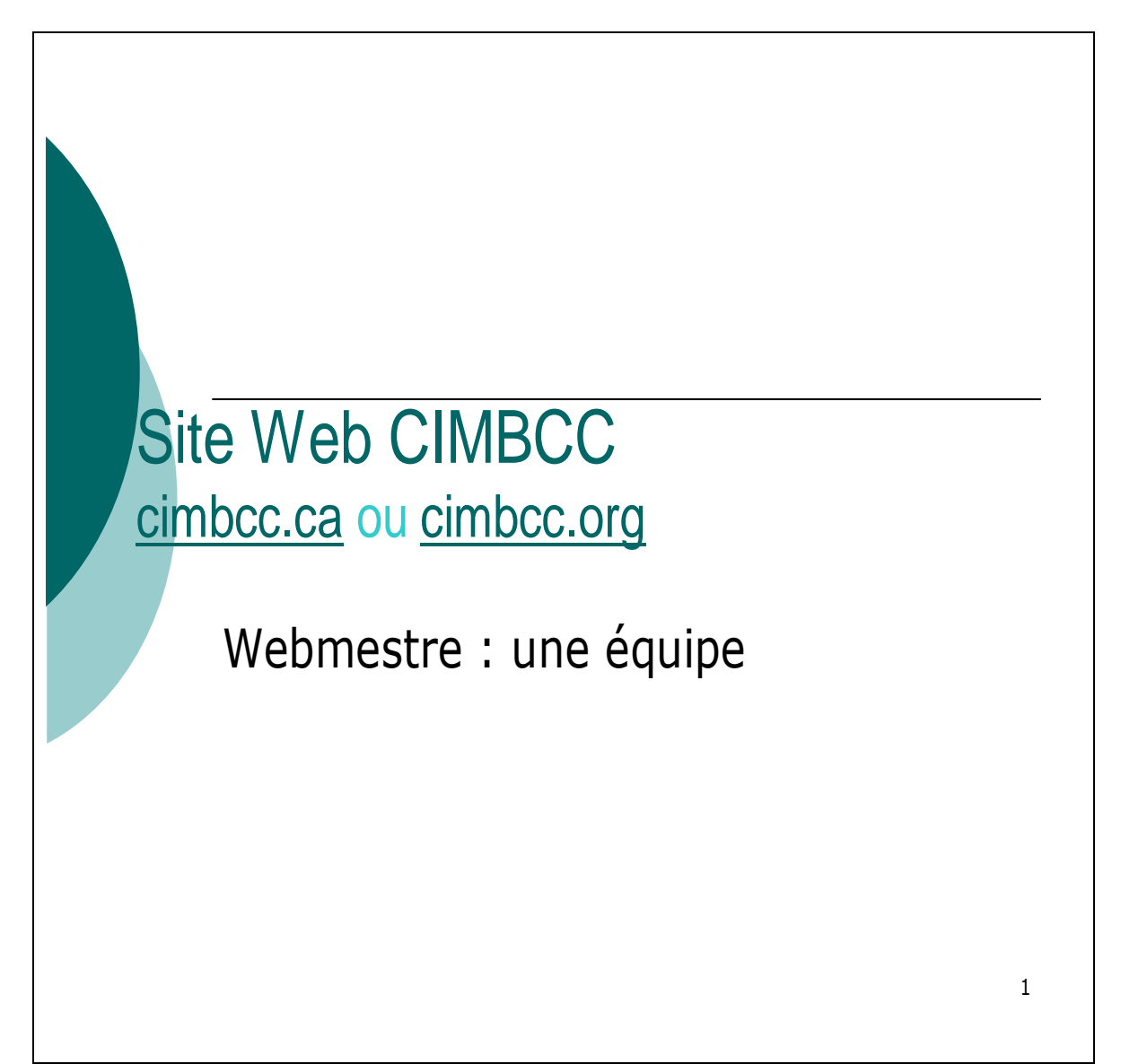

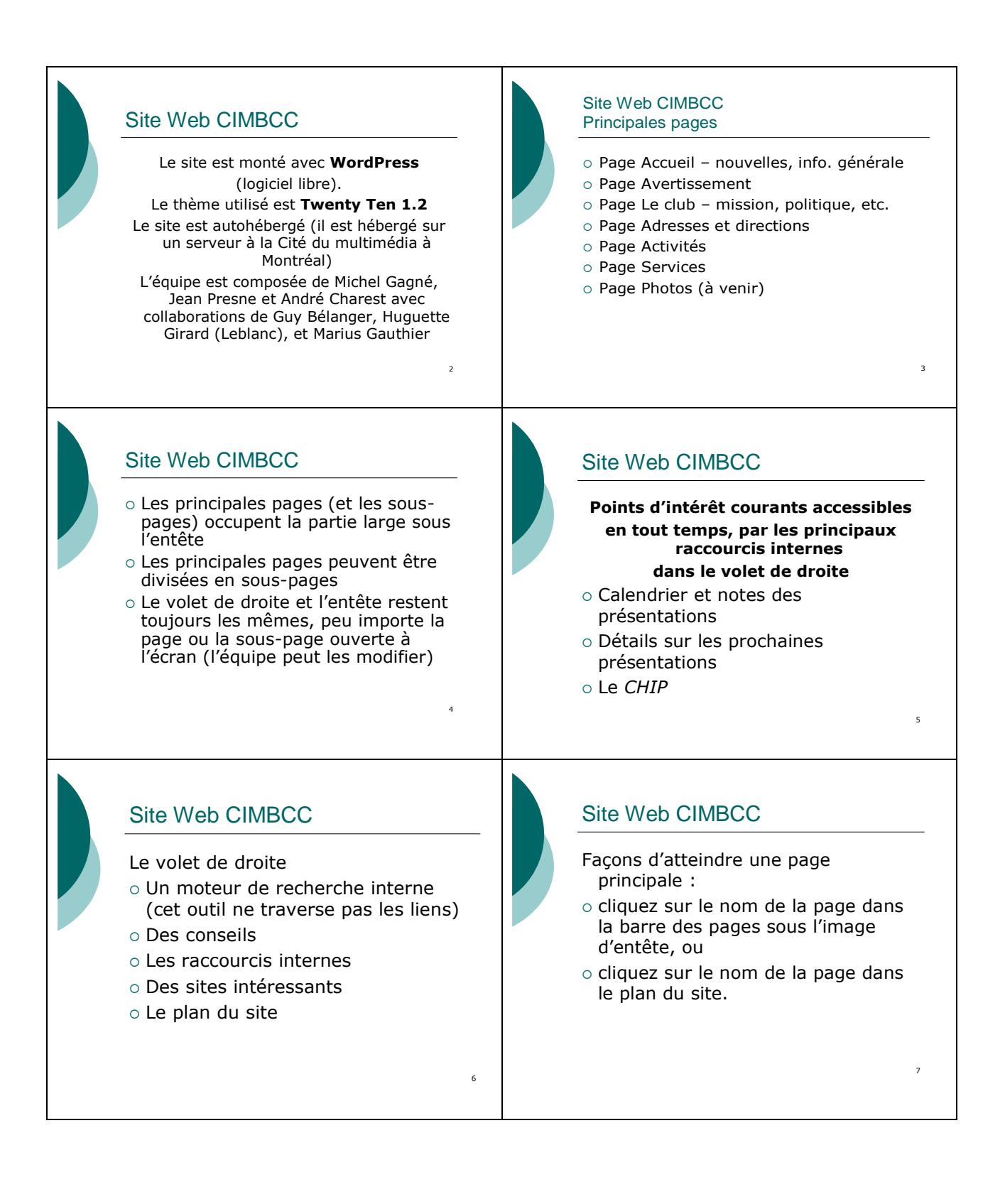

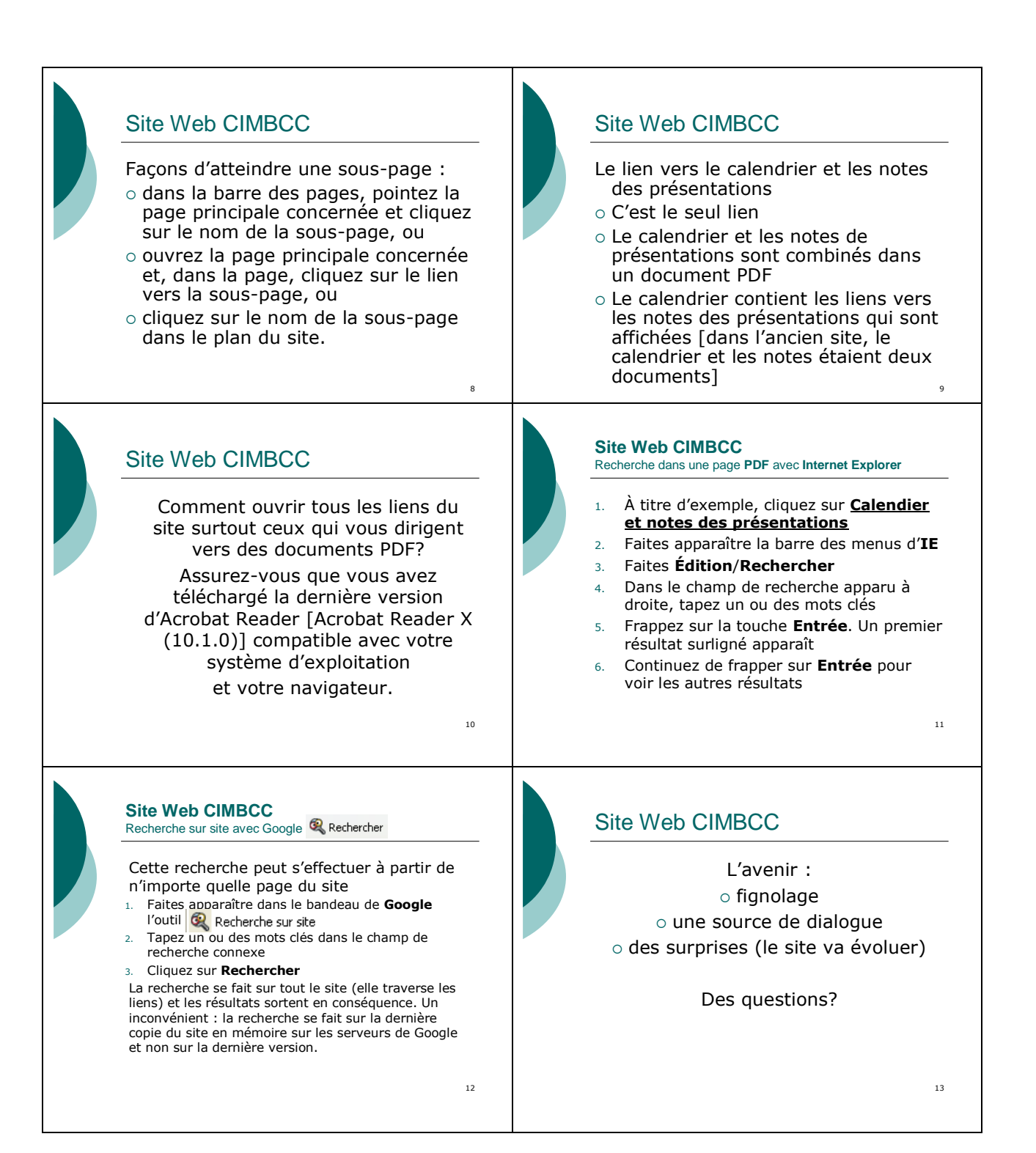